## **SIEMENS WINCC**

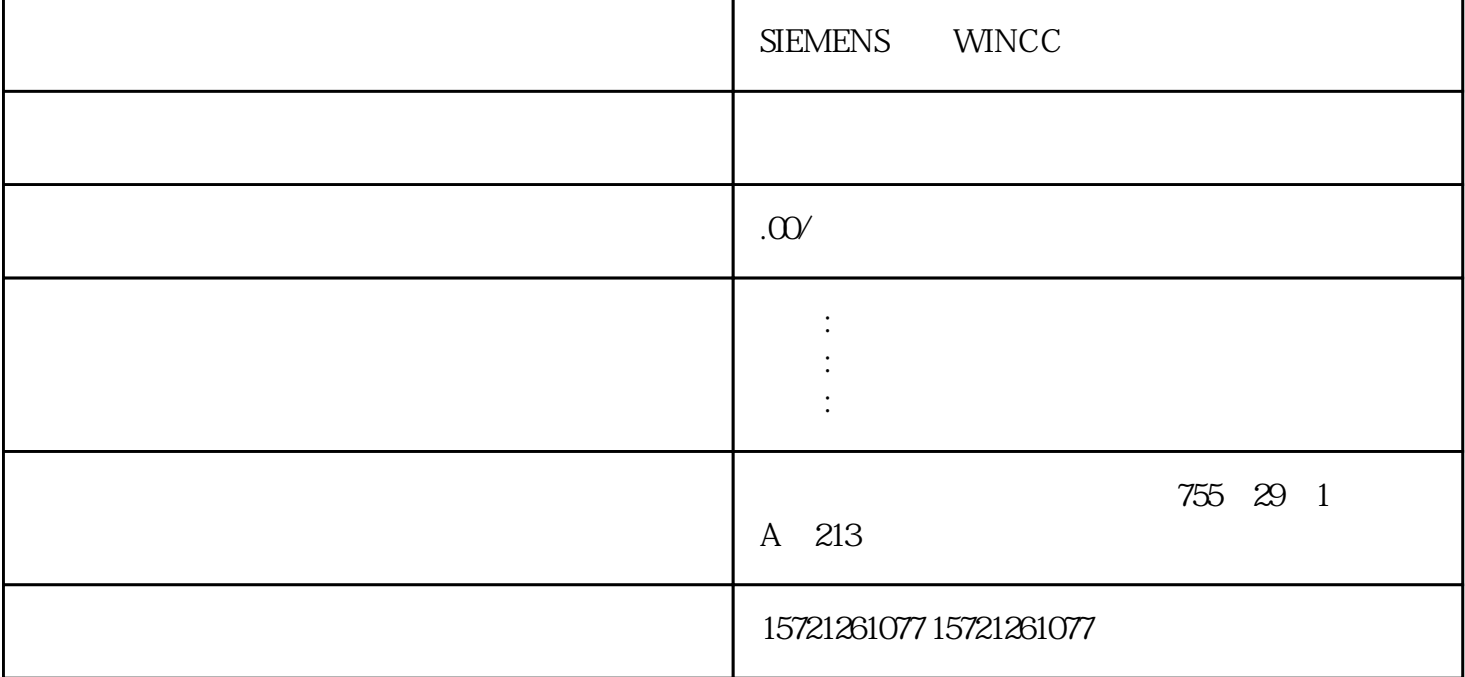

SIEMENS WINCC

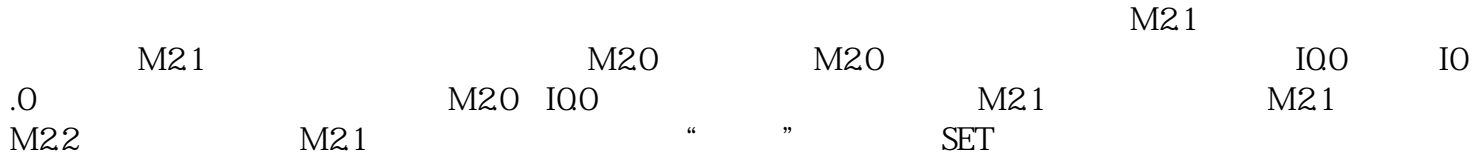

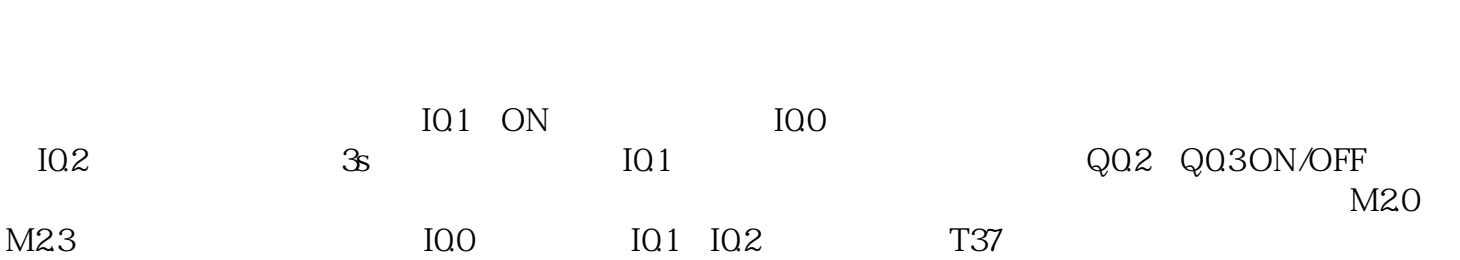

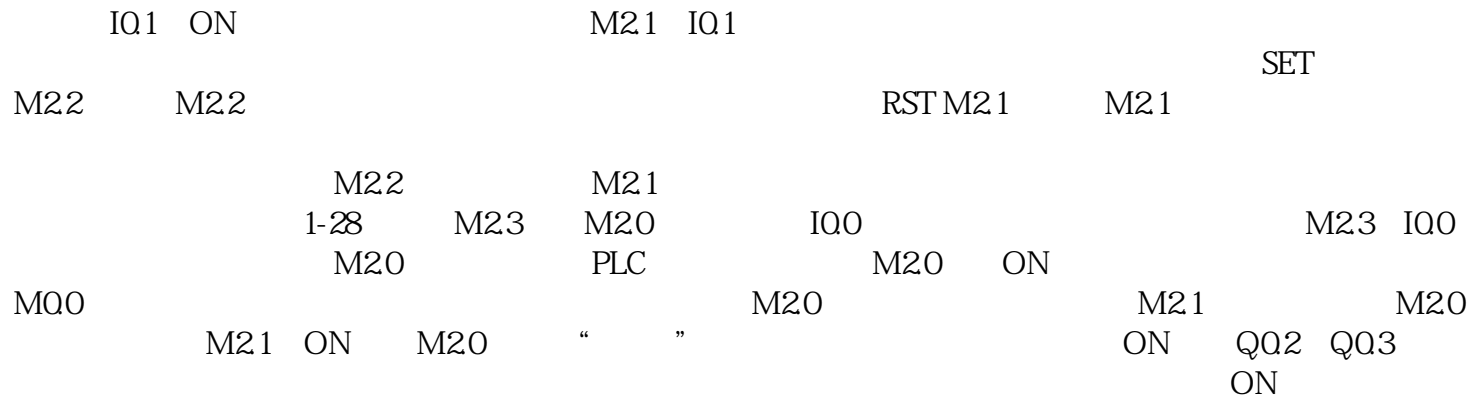

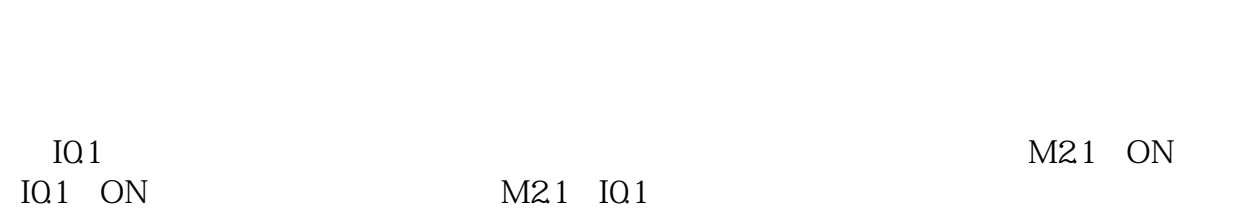

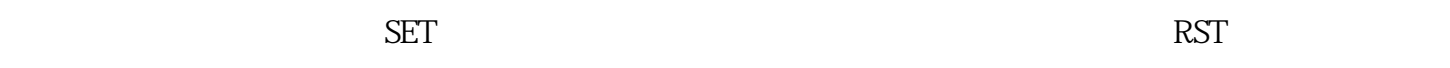

 $Q1.0\quad Q1.3$ 

SIEMENS WINCC

xzm-wqy-shqw

SET RST

PLC RUN "0" ON ON O  $\overline{ON}$  on  $\overline{ON}$ N RST OFF OFF PLC  $1-30$  $I\Omega$ 4, and  $I\Omega$ 

是中国西门子的佳合作伙伴,公司主要从事工业自动化产品的集成,销售和维修,是全国的自动化设备公

— — PLC